### **Sivuston nopeus**

#### **Mobiili**

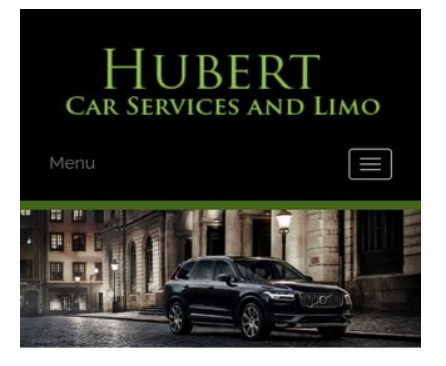

#### **WWW.OFFICE.COM/SETU MS Office**

Count on town car service from Hubert Car Services to take you around Charlotte, NC, in style. At our company, and we make finding luxury transportation easy affordable. Whether you want one of our town cars for a special event or just want to add a little extra fun to a tour around town, our uniformed drivers will ensure you make it to where you are going on time and safely. We will arrive on time to pick you up and there is no

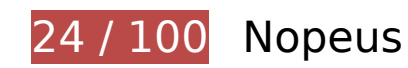

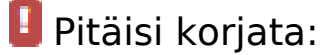

### **Älä käytä aloitussivun uudelleenohjauksia**

Sivullasi on 2 uudelleenohjausta. Uudelleenohjaukset viivästyttävät sivun lataamista.

[Vältä aloitussivun uudelleenohjauksia](http://sitedesk.net/redirect.php?url=https%3A%2F%2Fdevelopers.google.com%2Fspeed%2Fdocs%2Finsights%2FAvoidRedirects) seuraavien uudelleenohjattujen URL-osoitteiden tapauksessa.

- http://www-office-com-setup.org/
- https://www-office-com-setup.org/
- https://www.www-office-com-setup.org/

**Hyödynnä selaimen välimuistia**

Asettamalla umpeutumispäivän tai enimmäisiän staattisten resurssien HTTP-header-osissa neuvot selainta lataamaan aiemmin ladatut resurssit tietokoneelta verkon sijaan.

[Käytä selaimen välimuistitoimintoa](http://sitedesk.net/redirect.php?url=https%3A%2F%2Fdevelopers.google.com%2Fspeed%2Fdocs%2Finsights%2FLeverageBrowserCaching) seuraaville resursseille:

- https://www.www-office-com-setup.org/wp-content/themes/hubertlimo/css/animate.css (vanhentumista ei ole määritetty)
- https://www.www-office-com-setup.org/wp-content/themes/hubertlimo/css/bootstrap.css (vanhentumista ei ole määritetty)
- https://www.www-office-com-setup.org/wpcontent/themes/hubertlimo/css/bootstrap.min.html (vanhentumista ei ole määritetty)
- https://www.www-office-com-setup.org/wp-content/themes/hubertlimo/css/font-awesome.css (vanhentumista ei ole määritetty)
- https://www.www-office-com-setup.org/wp-content/themes/hubertlimo/css/form.css (vanhentumista ei ole määritetty)
- https://www.www-office-com-setup.org/wp-content/themes/hubertlimo/css/owl.carousel.css (vanhentumista ei ole määritetty)
- https://www.www-office-com-setup.org/wp-content/themes/hubertlimo/css/owl.theme.css (vanhentumista ei ole määritetty)
- https://www.www-office-com-setup.org/wp-content/themes/hubertlimo/css/responsive.css (vanhentumista ei ole määritetty)
- https://www.www-office-com-setup.org/wp-content/themes/hubertlimo/css/style.css (vanhentumista ei ole määritetty)
- https://www.www-office-com-setup.org/wp-content/themes/hubertlimo/css/stylebanner.css (vanhentumista ei ole määritetty)
- https://www.www-office-com-setup.org/wp-content/themes/hubertlimo/images/bg04.jpg (vanhentumista ei ole määritetty)
- https://www.www-office-com-setup.org/wp-content/themes/hubertlimo/images/facebook.png (vanhentumista ei ole määritetty)
- https://www.www-office-com-setup.org/wp-content/themes/hubertlimo/images/logo.png (vanhentumista ei ole määritetty)
- https://www.www-office-com-setup.org/wp-content/themes/hubertlimo/images/nights.png (vanhentumista ei ole määritetty)
- https://www.www-office-com-setup.org/wp-content/themes/hubertlimo/images/service-titlebg.jpg (vanhentumista ei ole määritetty)
- https://www.www-office-com-setup.org/wp-content/themes/hubertlimo/images/twitter.png (vanhentumista ei ole määritetty)
- https://www.www-office-com-setup.org/wp-content/themes/hubertlimo/images/yelp.png

(vanhentumista ei ole määritetty)

- https://www.www-office-com-setup.org/wp-content/themes/hubertlimo/jquery-1.9.1.html (vanhentumista ei ole määritetty)
- https://www.www-office-com-setup.org/wp-content/themes/hubertlimo/js/bootstrap.min.js (vanhentumista ei ole määritetty)
- https://www.www-office-com-setup.org/wp-content/themes/hubertlimo/js/jquery.min.js (vanhentumista ei ole määritetty)
- https://www.www-office-com-setup.org/wpcontent/themes/hubertlimo/js/modernizr-2.6.2-respond-1.1.0.min.js (vanhentumista ei ole määritetty)
- https://www.www-office-com-setup.org/wp-content/themes/hubertlimo/js/owl.carousel.js (vanhentumista ei ole määritetty)
- https://www.www-office-com-setup.org/wp-content/uploads/2016/11/about-us.jpg (vanhentumista ei ole määritetty)
- https://www.www-office-com-setup.org/wp-content/uploads/2016/11/bbb.jpg (vanhentumista ei ole määritetty)
- https://www.www-office-com-setup.org/wp-content/uploads/2016/11/coperate.png (vanhentumista ei ole määritetty)
- https://www.www-office-com-setup.org/wp-content/uploads/2016/11/execution.png (vanhentumista ei ole määritetty)
- https://www.www-office-com-setup.org/wp-content/uploads/2016/11/feet2.jpg (vanhentumista ei ole määritetty)
- https://www.www-office-com-setup.org/wp-content/uploads/2016/11/feet4.jpg (vanhentumista ei ole määritetty)
- https://www.www-office-com-setup.org/wp-content/uploads/2016/11/feet5.jpg (vanhentumista ei ole määritetty)
- https://www.www-office-com-setup.org/wp-content/uploads/2016/11/feet7.jpg (vanhentumista ei ole määritetty)
- https://www.www-office-com-setup.org/wp-content/uploads/2016/11/feet8.png (vanhentumista ei ole määritetty)
- https://www.www-office-com-setup.org/wp-content/uploads/2016/11/feet9.jpg (vanhentumista ei ole määritetty)
- https://www.www-office-com-setup.org/wp-content/uploads/2016/11/icon-airporttransfer.png (vanhentumista ei ole määritetty)
- https://www.www-office-com-setup.org/wp-content/uploads/2016/11/icons1-2.png (vanhentumista ei ole määritetty)
- https://www.www-office-com-setup.org/wp-content/uploads/2016/11/party.png (vanhentumista ei ole määritetty)

- https://www.www-office-com-setup.org/wp-content/uploads/2016/11/sliderv1.jpg (vanhentumista ei ole määritetty)
- https://www.www-office-com-setup.org/wp-content/uploads/2016/11/sliderv2.jpg (vanhentumista ei ole määritetty)
- https://www.www-office-com-setup.org/wp-content/uploads/2016/11/sliderv3.jpg (vanhentumista ei ole määritetty)
- https://www.www-office-com-setup.org/wp-content/uploads/2016/11/sliderv4.jpg (vanhentumista ei ole määritetty)
- https://www.www-office-com-setup.org/wp-content/uploads/2016/11/sliderv5.jpg (vanhentumista ei ole määritetty)
- https://www.www-office-com-setup.org/wp-content/uploads/2016/11/town.png (vanhentumista ei ole määritetty)

## **Poista hahmonnuksen estävä JavaScript ja CSS sivun yläosan sisällöstä**

Sivullasi on 10 estävää ohjelmaresurssia ja 19 estävää CSS-resurssia. Tämä viivästyttää sivun hahmonnusta.

Mitään sivun yläosan sisällöstä ei voitu hahmontaa odottamatta seuraavien resurssien latautumista. Lykkää hahmonnuksen estävien resurssien lataamista tai lataa ne asynkronisesti. Voit myös upottaa kyseisten resurssien tärkeimmät osat suoraan HTML-koodiin.

[Poista hahmontamisen estävä JavaScript-koodi](http://sitedesk.net/redirect.php?url=https%3A%2F%2Fdevelopers.google.com%2Fspeed%2Fdocs%2Finsights%2FBlockingJS):

- https://www.www-office-com-setup.org/wp-includes/js/jquery/jqueryb8ff.js?ver=1.12.4
- https://www.www-office-com-setup.org/wp-includes/js/jquery/jquerymigrate.min330a.js?ver=1.4.1
- https://www.www-office-com-setup.org/wpcontent/themes/hubertlimo/js/modernizr-2.6.2-respond-1.1.0.min.js
- https://www.www-office-com-setup.org/wp-content/themes/hubertlimo/js/jquery.min.js
- https://www.www-office-com-setup.org/wp-content/themes/hubertlimo/js/bootstrap.min.js
- https://www.www-office-com-setup.org/wp-content/themes/hubertlimo/jquery-1.9.1.html
- https://www.www-office-com-setup.org/wp-content/themes/hubertlimo/js/owl.carousel.js
- https://www.www-office-com-setup.org/wp-content/themes/hubertlimo/js/skip-link-focusfix8de4.js?ver=20160816

- https://www.www-office-com-setup.org/wpcontent/themes/hubertlimo/js/functions8de4.js?ver=20160816
- https://www.www-office-com-setup.org/wp-includes/js/wp-embed.min1c9b.js?ver=4.6.1

#### [Optimoi seuraavien kohteiden CSS-jakelu](http://sitedesk.net/redirect.php?url=https%3A%2F%2Fdevelopers.google.com%2Fspeed%2Fdocs%2Finsights%2FOptimizeCSSDelivery):

- https://fonts.googleapis.com/css?family=Merriweather%3A400%2C700%2C900%2C400italic %2C700italic%2C900italic%7CMontserrat%3A400%2C700%7CInconsolata%3A400&subset=l atin%2Clatin-ext
- https://www.www-office-com-setup.org/wpcontent/themes/hubertlimo/genericons/genericons5589.css?ver=3.4.1
- https://www.www-office-com-setup.org/wpcontent/themes/hubertlimo/style1c9b.css?ver=4.6.1
- https://www.www-office-com-setup.org/wpcontent/themes/hubertlimo/css/bootstrap.min.html
- https://www.www-office-com-setup.org/wp-content/themes/hubertlimo/css/animate.css
- https://www.www-office-com-setup.org/wp-content/themes/hubertlimo/css/bootstrap.css
- https://www.www-office-com-setup.org/wp-content/themes/hubertlimo/css/style.css
- https://www.www-office-com-setup.org/wp-content/themes/hubertlimo/css/form.css
- https://www.www-office-com-setup.org/wp-content/themes/hubertlimo/css/stylebanner.css
- https://www.www-office-com-setup.org/wp-content/themes/hubertlimo/css/responsive.css
- https://www.www-office-com-setup.org/wp-content/themes/hubertlimo/css/owl.carousel.css
- https://www.www-office-com-setup.org/wp-content/themes/hubertlimo/css/owl.theme.css
- https://www.www-office-com-setup.org/wp-content/themes/hubertlimo/css/font-awesome.css
- https://fonts.googleapis.com/css?family=Roboto+Condensed:400,700
- https://fonts.googleapis.com/css?family=Istok+Web:400,700
- https://fonts.googleapis.com/css?family=Arimo|Rokkitt|Roboto+Slab
- https://fonts.googleapis.com/css?family=Alex+Brush|Lora|Roboto+Slab
- http://fonts.googleapis.com/css?family=Raleway:100,300,400,500,600,700,900
- https://fonts.googleapis.com/css?family=Questrial|Teko|Abel|Domine|Cantata+One|Trade+ Winds|Cutive+Mono|Tinos|Bigshot+One|Fugaz+One|Monda|Graduate|Abril+Fatface|Didact+ Gothic|Cinzel+Decorative|Arapey|Advent+Pro|Karma

## **Optimoi kuvat**

Muotoilemalla kuvat oikein ja pakkaamalla ne vähennät ladattavien tavujen määrää.

Pienennä seuraavien kuvien kokoa 1,9 Mt (70 %:n lasku) [optimoimalla kuvat](http://sitedesk.net/redirect.php?url=https%3A%2F%2Fdevelopers.google.com%2Fspeed%2Fdocs%2Finsights%2FOptimizeImages).

- Pakkaaminen ja kohteen https://www.www-office-com-setup.org/wpcontent/uploads/2016/11/feet4.jpg koon muuttaminen voi säästää 565,8 kt (säästö 97 %).
- Resurssin https://www.www-office-com-setup.org/wp-content/uploads/2016/11/sliderv5.jpg pakkaaminen voi säästää 376,7 kt (71 %:n lasku).
- Resurssin https://www.www-office-com-setup.org/wp-content/uploads/2016/11/sliderv4.jpg pakkaaminen voi säästää 313,2 kt (75 %:n lasku).
- Resurssin https://www.www-office-com-setup.org/wp-content/uploads/2016/11/sliderv2.jpg pakkaaminen voi säästää 192,1 kt (74 %:n lasku).
- Resurssin https://www.www-office-com-setup.org/wp-content/uploads/2016/11/sliderv1.jpg pakkaaminen voi säästää 157,6 kt (73 %:n lasku).
- Resurssin https://www.www-office-com-setup.org/wp-content/uploads/2016/11/sliderv3.jpg pakkaaminen voi säästää 150,6 kt (75 %:n lasku).
- Resurssin https://www.www-office-com-setup.org/wp-content/uploads/2016/11/about-us.jpg pakkaaminen voi säästää 62,6 kt (62 %:n lasku).
- Resurssin https://www.www-office-com-setup.org/wp-content/uploads/2016/11/feet2.jpg pakkaaminen voi säästää 47,5 kt (20 %:n lasku).
- Resurssin https://www.www-office-com-setup.org/wp-content/uploads/2016/11/feet5.jpg pakkaaminen voi säästää 25,4 kt (20 %:n lasku).
- Pakkaaminen ja kohteen https://www.www-office-com-setup.org/wpcontent/uploads/2016/11/party.png koon muuttaminen voi säästää 24,5 kt (säästö 87 %).
- Resurssin https://www.www-office-com-setup.org/wp-content/uploads/2016/11/bbb.jpg pakkaaminen voi säästää 16,2 kt (84 %:n lasku).
- Pakkaaminen ja kohteen https://www.www-office-com-setup.org/wpcontent/uploads/2016/11/icon-airport-transfer.png koon muuttaminen voi säästää 13,9 kt (säästö 86 %).
- Resurssin https://www.www-office-com-setup.org/wp-content/uploads/2016/11/feet9.jpg pakkaaminen voi säästää 9,5 kt (36 %:n lasku).
- Resurssin https://www.www-office-com-setup.org/wp-content/uploads/2016/11/coperate.png pakkaaminen voi säästää 3,2 kt (67 %:n lasku).
- Resurssin https://www.www-office-com-setup.org/wp-

content/uploads/2016/11/execution.png pakkaaminen voi säästää 2,9 kt (64 %:n lasku).

- Resurssin https://www.www-office-com-setup.org/wp-content/uploads/2016/11/town.png pakkaaminen voi säästää 2,9 kt (72 %:n lasku).
- Resurssin https://www.www-office-com-setup.org/wpcontent/themes/hubertlimo/images/service-title-bg.jpg pakkaaminen voi säästää 2,8 kt (15 %:n lasku).
- Resurssin https://www.www-office-com-setup.org/wpcontent/themes/hubertlimo/images/logo.png pakkaaminen voi säästää 2,8 kt (50 %:n lasku).
- Resurssin https://www.www-office-com-setup.org/wpcontent/themes/hubertlimo/images/yelp.png pakkaaminen voi säästää 770 t (46 %:n lasku).

 **Harkitse korjaamista:** 

### **Pienennä CSS**

Tiivistämällä CSS-koodia voit vähentää ladattavien tavujen määrää ja nopeuttaa lataamista ja jäsennystä.

Pienennä seuraavien resurssien kokoa 567 t (26 %:n lasku) [pienentämällä CSS-merkinnät.](http://sitedesk.net/redirect.php?url=https%3A%2F%2Fdevelopers.google.com%2Fspeed%2Fdocs%2Finsights%2FMinifyResources)

Resurssin https://www.www-office-com-setup.org/wpcontent/themes/hubertlimo/css/style.css minimointi voi säästää pakkaamisen jälkeen 567 t (26 %:n lasku).

### **Pienennä HTML**

Tiivistämällä HTML-koodia ja siihen sisältyvää upotettua JavaScriptiä ja CSS-tyylikomentoja voit vähentää ladattavien tavujen määrää ja nopeuttaa lataamista ja jäsentämistä.

Pienennä seuraavien resurssien kokoa 1,2 kt (15 %:n lasku) [pienentämällä HTML-koodi](http://sitedesk.net/redirect.php?url=https%3A%2F%2Fdevelopers.google.com%2Fspeed%2Fdocs%2Finsights%2FMinifyResources).

Resurssin https://www.www-office-com-setup.org/ minimointi voi säästää pakkaamisen jälkeen 1,2 kt (15 %:n lasku).

### **Pienennä JavaScript**

Tiivistämällä JavaScript-koodia voit vähentää ladattavien tavujen määrää ja nopeuttaa lataamista, jäsennystä ja suorittamista.

Pienennä seuraavien resurssien kokoa 2,4 kt (23 %:n lasku) [pienentämällä JavaScript](http://sitedesk.net/redirect.php?url=https%3A%2F%2Fdevelopers.google.com%2Fspeed%2Fdocs%2Finsights%2FMinifyResources).

- Resurssin https://www.www-office-com-setup.org/wpcontent/themes/hubertlimo/js/owl.carousel.js minimointi voi säästää pakkaamisen jälkeen 1,8 kt (21 %:n lasku).
- Resurssin https://www.www-office-com-setup.org/wpcontent/themes/hubertlimo/js/functions8de4.js?ver=20160816 minimointi voi säästää pakkaamisen jälkeen 614 t (32 %:n lasku).

### **Priorisoi näkyvä sisältö**

Sivusi tarvitsee ylimääräisiä latauskiertoja hahmontaakseen sivun yläosan sisällön. Paranna sivun tehokkuutta vähentämällä sivun yläosan sisällön hahmontamiseen tarvittavan HTML-koodin määrää.

Koko HTML-vastaus ei riittänyt sivun yläosan sisällön piirtämiseen ruudulle. Tämä yleensä tarkoittaa, että HTML-jäsentämisen jälkeen ladattavia lisäsisältöjä tarvitaan sivun yläosan sisällön piirtämiseen. [Priorisoi näkyvä sisältö](http://sitedesk.net/redirect.php?url=https%3A%2F%2Fdevelopers.google.com%2Fspeed%2Fdocs%2Finsights%2FPrioritizeVisibleContent), jota tarvitaan sivun yläosan sisällön piirtämiseen ruudulle, ja sisällytä se suoraan HTML-vastaukseen.

Vain noin 55 % sivun yläosan sisällöstä voitiin piirtää ruudulle koko HTML-vastauksen aikana snapshot:29.

 **2 Hyväksytyt säännöt** 

**Ota pakkaus käyttöön**

Olet ottanut pakkauksen käyttöön. Lue lisää [pakkauksen käyttöönotosta.](http://sitedesk.net/redirect.php?url=https%3A%2F%2Fdevelopers.google.com%2Fspeed%2Fdocs%2Finsights%2FEnableCompression)

**Lyhennä palvelimen vastausaikaa**

Palvelin vastasi nopeasti. Lue lisää [palvelimen vastausajan optimoinnista](http://sitedesk.net/redirect.php?url=https%3A%2F%2Fdevelopers.google.com%2Fspeed%2Fdocs%2Finsights%2FServer).

**96 / 100** Käyttäjän kokemukset

 **Harkitse korjaamista:** 

### **Varmista, että sisältö mahtuu näkymään kokonaan**

Sivun sisältö on liian leveä näkymään, ja käyttäjä joutuu vierittämään ruutua vaakasuuntaan nähdäkseen sisällön. Paranna käyttäjäkokemusta [muokkaamalla sivun sisältö koko näkymään](http://sitedesk.net/redirect.php?url=https%3A%2F%2Fdevelopers.google.com%2Fspeed%2Fdocs%2Finsights%2FSizeContentToViewport) [sopivaksi](http://sitedesk.net/redirect.php?url=https%3A%2F%2Fdevelopers.google.com%2Fspeed%2Fdocs%2Finsights%2FSizeContentToViewport).

Sivun sisältö on 431 CSS-kuvapisteen levyinen mutta näkymä on vain 412 CSS-kuvapisteen levyinen. Seuraavat elementit jäävät näkymän ulkopuolelle:

Elementti <span>WwW.Office.CoM/Setup</span> jää näkymän ulkopuolelle.

 **4 Hyväksytyt säännöt** 

### **Vältä laajennuksia**

Sivusi ei vaikuta käyttävän laajennuksia, mikä voi estää sisällön käytön monilla alustoilla. Lisätietoja [laajennusten välttämisen](http://sitedesk.net/redirect.php?url=https%3A%2F%2Fdevelopers.google.com%2Fspeed%2Fdocs%2Finsights%2FAvoidPlugins) merkityksestä.

### **Määritä viewport-tunniste**

Sivusi määrittää laitteen kokoa vastaavan näkymän, minkä takia se piirretään ruudulle oikein kaikilla laitteilla. Lue lisää [näkymien määrittämisestä](http://sitedesk.net/redirect.php?url=https%3A%2F%2Fdevelopers.google.com%2Fspeed%2Fdocs%2Finsights%2FConfigureViewport).

## **Mitoita napautuskohteet oikein**

Kaikki sivusi linkit/painikkeet ovat tarpeeksi isoja, jotta käyttäjät voivat helposti napauttaa niitä kosketusnäytöllä. Lisätietoja [napautuskohteiden oikeasta mitoituksesta.](http://sitedesk.net/redirect.php?url=https%3A%2F%2Fdevelopers.google.com%2Fspeed%2Fdocs%2Finsights%2FSizeTapTargetsAppropriately)

## **Käytä riittävän suuria kirjasinkokoja**

Sivullasi oleva teksti on tarpeeksi suurta luettavaksi. Lue lisää [tarpeeksi suurien kirjasinkokojen](http://sitedesk.net/redirect.php?url=https%3A%2F%2Fdevelopers.google.com%2Fspeed%2Fdocs%2Finsights%2FUseLegibleFontSizes) [käytöstä.](http://sitedesk.net/redirect.php?url=https%3A%2F%2Fdevelopers.google.com%2Fspeed%2Fdocs%2Finsights%2FUseLegibleFontSizes)

### **Työpöytä**

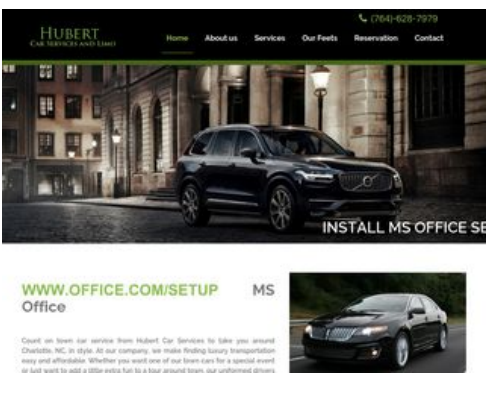

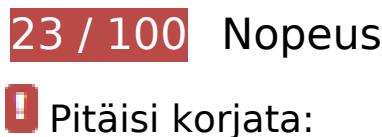

# **Hyödynnä selaimen välimuistia**

Asettamalla umpeutumispäivän tai enimmäisiän staattisten resurssien HTTP-header-osissa neuvot selainta lataamaan aiemmin ladatut resurssit tietokoneelta verkon sijaan.

[Käytä selaimen välimuistitoimintoa](http://sitedesk.net/redirect.php?url=https%3A%2F%2Fdevelopers.google.com%2Fspeed%2Fdocs%2Finsights%2FLeverageBrowserCaching) seuraaville resursseille:

https://www.www-office-com-setup.org/wp-content/themes/hubertlimo/css/animate.css (vanhentumista ei ole määritetty)

- https://www.www-office-com-setup.org/wp-content/themes/hubertlimo/css/bootstrap.css (vanhentumista ei ole määritetty)
- https://www.www-office-com-setup.org/wpcontent/themes/hubertlimo/css/bootstrap.min.html (vanhentumista ei ole määritetty)
- https://www.www-office-com-setup.org/wp-content/themes/hubertlimo/css/font-awesome.css (vanhentumista ei ole määritetty)
- https://www.www-office-com-setup.org/wp-content/themes/hubertlimo/css/form.css (vanhentumista ei ole määritetty)
- https://www.www-office-com-setup.org/wp-content/themes/hubertlimo/css/owl.carousel.css (vanhentumista ei ole määritetty)
- https://www.www-office-com-setup.org/wp-content/themes/hubertlimo/css/owl.theme.css (vanhentumista ei ole määritetty)
- https://www.www-office-com-setup.org/wp-content/themes/hubertlimo/css/responsive.css (vanhentumista ei ole määritetty)
- https://www.www-office-com-setup.org/wp-content/themes/hubertlimo/css/style.css (vanhentumista ei ole määritetty)
- https://www.www-office-com-setup.org/wp-content/themes/hubertlimo/css/stylebanner.css (vanhentumista ei ole määritetty)
- https://www.www-office-com-setup.org/wp-content/themes/hubertlimo/images/bg04.jpg (vanhentumista ei ole määritetty)
- https://www.www-office-com-setup.org/wp-content/themes/hubertlimo/images/facebook.png (vanhentumista ei ole määritetty)
- https://www.www-office-com-setup.org/wp-content/themes/hubertlimo/images/logo.png (vanhentumista ei ole määritetty)
- https://www.www-office-com-setup.org/wp-content/themes/hubertlimo/images/nights.png (vanhentumista ei ole määritetty)
- https://www.www-office-com-setup.org/wp-content/themes/hubertlimo/images/service-titlebg.jpg (vanhentumista ei ole määritetty)
- https://www.www-office-com-setup.org/wp-content/themes/hubertlimo/images/twitter.png (vanhentumista ei ole määritetty)
- https://www.www-office-com-setup.org/wp-content/themes/hubertlimo/images/yelp.png (vanhentumista ei ole määritetty)
- https://www.www-office-com-setup.org/wp-content/themes/hubertlimo/jquery-1.9.1.html (vanhentumista ei ole määritetty)
- https://www.www-office-com-setup.org/wp-content/themes/hubertlimo/js/bootstrap.min.js (vanhentumista ei ole määritetty)
- https://www.www-office-com-setup.org/wp-content/themes/hubertlimo/js/jquery.min.js

(vanhentumista ei ole määritetty)

- https://www.www-office-com-setup.org/wpcontent/themes/hubertlimo/js/modernizr-2.6.2-respond-1.1.0.min.js (vanhentumista ei ole määritetty)
- https://www.www-office-com-setup.org/wp-content/themes/hubertlimo/js/owl.carousel.js (vanhentumista ei ole määritetty)
- https://www.www-office-com-setup.org/wp-content/uploads/2016/11/about-us.jpg (vanhentumista ei ole määritetty)
- https://www.www-office-com-setup.org/wp-content/uploads/2016/11/bbb.jpg (vanhentumista ei ole määritetty)
- https://www.www-office-com-setup.org/wp-content/uploads/2016/11/coperate.png (vanhentumista ei ole määritetty)
- https://www.www-office-com-setup.org/wp-content/uploads/2016/11/execution.png (vanhentumista ei ole määritetty)
- https://www.www-office-com-setup.org/wp-content/uploads/2016/11/feet2.jpg (vanhentumista ei ole määritetty)
- https://www.www-office-com-setup.org/wp-content/uploads/2016/11/feet4.jpg (vanhentumista ei ole määritetty)
- https://www.www-office-com-setup.org/wp-content/uploads/2016/11/feet5.jpg (vanhentumista ei ole määritetty)
- https://www.www-office-com-setup.org/wp-content/uploads/2016/11/feet7.jpg (vanhentumista ei ole määritetty)
- https://www.www-office-com-setup.org/wp-content/uploads/2016/11/feet8.png (vanhentumista ei ole määritetty)
- https://www.www-office-com-setup.org/wp-content/uploads/2016/11/feet9.jpg (vanhentumista ei ole määritetty)
- https://www.www-office-com-setup.org/wp-content/uploads/2016/11/icon-airporttransfer.png (vanhentumista ei ole määritetty)
- https://www.www-office-com-setup.org/wp-content/uploads/2016/11/icons1-2.png (vanhentumista ei ole määritetty)
- https://www.www-office-com-setup.org/wp-content/uploads/2016/11/party.png (vanhentumista ei ole määritetty)
- https://www.www-office-com-setup.org/wp-content/uploads/2016/11/sliderv1.jpg (vanhentumista ei ole määritetty)
- https://www.www-office-com-setup.org/wp-content/uploads/2016/11/sliderv2.jpg (vanhentumista ei ole määritetty)
- https://www.www-office-com-setup.org/wp-content/uploads/2016/11/sliderv3.jpg (vanhentumista ei ole määritetty)
- https://www.www-office-com-setup.org/wp-content/uploads/2016/11/sliderv4.jpg (vanhentumista ei ole määritetty)
- https://www.www-office-com-setup.org/wp-content/uploads/2016/11/sliderv5.jpg (vanhentumista ei ole määritetty)
- https://www.www-office-com-setup.org/wp-content/uploads/2016/11/town.png (vanhentumista ei ole määritetty)

## **Optimoi kuvat**

Muotoilemalla kuvat oikein ja pakkaamalla ne vähennät ladattavien tavujen määrää.

Pienennä seuraavien kuvien kokoa 2,7 Mt (82 %:n lasku) [optimoimalla kuvat](http://sitedesk.net/redirect.php?url=https%3A%2F%2Fdevelopers.google.com%2Fspeed%2Fdocs%2Finsights%2FOptimizeImages).

- Pakkaaminen ja kohteen https://www.www-office-com-setup.org/wpcontent/uploads/2016/11/feet4.jpg koon muuttaminen voi säästää 571,2 kt (säästö 98 %).
- Pakkaaminen ja kohteen https://www.www-office-com-setup.org/wpcontent/uploads/2016/11/feet8.png koon muuttaminen voi säästää 462,4 kt (säästö 89 %).
- Resurssin https://www.www-office-com-setup.org/wp-content/uploads/2016/11/sliderv5.jpg pakkaaminen voi säästää 376,7 kt (71 %:n lasku).
- Resurssin https://www.www-office-com-setup.org/wp-content/uploads/2016/11/sliderv4.jpg pakkaaminen voi säästää 313,2 kt (75 %:n lasku).
- Pakkaaminen ja kohteen https://www.www-office-com-setup.org/wpcontent/uploads/2016/11/feet2.jpg koon muuttaminen voi säästää 232,9 kt (säästö 95 %).
- Resurssin https://www.www-office-com-setup.org/wp-content/uploads/2016/11/sliderv2.jpg pakkaaminen voi säästää 192,1 kt (74 %:n lasku).
- Resurssin https://www.www-office-com-setup.org/wp-content/uploads/2016/11/sliderv1.jpg pakkaaminen voi säästää 157,6 kt (73 %:n lasku).
- Resurssin https://www.www-office-com-setup.org/wp-content/uploads/2016/11/sliderv3.jpg pakkaaminen voi säästää 150,6 kt (75 %:n lasku).
- Pakkaaminen ja kohteen https://www.www-office-com-setup.org/wpcontent/uploads/2016/11/feet5.jpg koon muuttaminen voi säästää 121,6 kt (säästö 91 %).
- Resurssin https://www.www-office-com-setup.org/wp-content/uploads/2016/11/about-us.jpg pakkaaminen voi säästää 62,6 kt (62 %:n lasku).
- Pakkaaminen ja kohteen https://www.www-office-com-setup.org/wpcontent/uploads/2016/11/feet7.jpg koon muuttaminen voi säästää 32,9 kt (säästö 85 %).

- Pakkaaminen ja kohteen https://www.www-office-com-setup.org/wpcontent/uploads/2016/11/party.png koon muuttaminen voi säästää 24,5 kt (säästö 87 %).
- Pakkaaminen ja kohteen https://www.www-office-com-setup.org/wpcontent/uploads/2016/11/feet9.jpg koon muuttaminen voi säästää 19,3 kt (säästö 73 %).
- Resurssin https://www.www-office-com-setup.org/wp-content/uploads/2016/11/bbb.jpg pakkaaminen voi säästää 16,2 kt (84 %:n lasku).
- Pakkaaminen ja kohteen https://www.www-office-com-setup.org/wpcontent/uploads/2016/11/icon-airport-transfer.png koon muuttaminen voi säästää 13,9 kt (säästö 86 %).
- Resurssin https://www.www-office-com-setup.org/wp-content/uploads/2016/11/coperate.png pakkaaminen voi säästää 3,2 kt (67 %:n lasku).
- Resurssin https://www.www-office-com-setup.org/wpcontent/uploads/2016/11/execution.png pakkaaminen voi säästää 2,9 kt (64 %:n lasku).
- Resurssin https://www.www-office-com-setup.org/wp-content/uploads/2016/11/town.png pakkaaminen voi säästää 2,9 kt (72 %:n lasku).
- Resurssin https://www.www-office-com-setup.org/wpcontent/themes/hubertlimo/images/service-title-bg.jpg pakkaaminen voi säästää 2,8 kt (15 %:n lasku).
- Resurssin https://www.www-office-com-setup.org/wpcontent/themes/hubertlimo/images/logo.png pakkaaminen voi säästää 2,8 kt (50 %:n lasku).
- Pakkaaminen ja kohteen https://www.www-office-com-setup.org/wpcontent/uploads/2016/11/icons1-2.png koon muuttaminen voi säästää 2,4 kt (säästö 57 %).
- Resurssin https://www.www-office-com-setup.org/wpcontent/themes/hubertlimo/images/yelp.png pakkaaminen voi säästää 770 t (46 %:n lasku).

# **Harkitse korjaamista:**

### **Älä käytä aloitussivun uudelleenohjauksia**

Sivullasi on 2 uudelleenohjausta. Uudelleenohjaukset viivästyttävät sivun lataamista.

[Vältä aloitussivun uudelleenohjauksia](http://sitedesk.net/redirect.php?url=https%3A%2F%2Fdevelopers.google.com%2Fspeed%2Fdocs%2Finsights%2FAvoidRedirects) seuraavien uudelleenohjattujen URL-osoitteiden tapauksessa.

http://www-office-com-setup.org/

- https://www-office-com-setup.org/
- https://www.www-office-com-setup.org/

## **Pienennä CSS**

Tiivistämällä CSS-koodia voit vähentää ladattavien tavujen määrää ja nopeuttaa lataamista ja jäsennystä.

Pienennä seuraavien resurssien kokoa 567 t (26 %:n lasku) [pienentämällä CSS-merkinnät.](http://sitedesk.net/redirect.php?url=https%3A%2F%2Fdevelopers.google.com%2Fspeed%2Fdocs%2Finsights%2FMinifyResources)

Resurssin https://www.www-office-com-setup.org/wpcontent/themes/hubertlimo/css/style.css minimointi voi säästää pakkaamisen jälkeen 567 t (26 %:n lasku).

### **Pienennä HTML**

Tiivistämällä HTML-koodia ja siihen sisältyvää upotettua JavaScriptiä ja CSS-tyylikomentoja voit vähentää ladattavien tavujen määrää ja nopeuttaa lataamista ja jäsentämistä.

Pienennä seuraavien resurssien kokoa 1,2 kt (15 %:n lasku) [pienentämällä HTML-koodi](http://sitedesk.net/redirect.php?url=https%3A%2F%2Fdevelopers.google.com%2Fspeed%2Fdocs%2Finsights%2FMinifyResources).

Resurssin https://www.www-office-com-setup.org/ minimointi voi säästää pakkaamisen jälkeen 1,2 kt (15 %:n lasku).

### **Pienennä JavaScript**

Tiivistämällä JavaScript-koodia voit vähentää ladattavien tavujen määrää ja nopeuttaa lataamista, jäsennystä ja suorittamista.

Pienennä seuraavien resurssien kokoa 2,4 kt (23 %:n lasku) [pienentämällä JavaScript](http://sitedesk.net/redirect.php?url=https%3A%2F%2Fdevelopers.google.com%2Fspeed%2Fdocs%2Finsights%2FMinifyResources).

- Resurssin https://www.www-office-com-setup.org/wpcontent/themes/hubertlimo/js/owl.carousel.js minimointi voi säästää pakkaamisen jälkeen 1,8 kt (21 %:n lasku).
- Resurssin https://www.www-office-com-setup.org/wpcontent/themes/hubertlimo/js/functions8de4.js?ver=20160816 minimointi voi säästää pakkaamisen jälkeen 614 t (32 %:n lasku).

## **Poista hahmonnuksen estävä JavaScript ja CSS sivun yläosan sisällöstä**

Sivullasi on 1 estävää CSS-resurssia. Tämä viivästyttää sivun hahmonnusta.

Mitään sivun yläosan sisällöstä ei voitu hahmontaa odottamatta seuraavien resurssien latautumista. Lykkää hahmonnuksen estävien resurssien lataamista tai lataa ne asynkronisesti. Voit myös upottaa kyseisten resurssien tärkeimmät osat suoraan HTML-koodiin.

[Optimoi seuraavien kohteiden CSS-jakelu](http://sitedesk.net/redirect.php?url=https%3A%2F%2Fdevelopers.google.com%2Fspeed%2Fdocs%2Finsights%2FOptimizeCSSDelivery):

https://fonts.googleapis.com/css?family=Merriweather%3A400%2C700%2C900%2C400italic %2C700italic%2C900italic%7CMontserrat%3A400%2C700%7CInconsolata%3A400&subset=l atin%2Clatin-ext

# **3 Hyväksytyt säännöt**

### **Ota pakkaus käyttöön**

Olet ottanut pakkauksen käyttöön. Lue lisää [pakkauksen käyttöönotosta.](http://sitedesk.net/redirect.php?url=https%3A%2F%2Fdevelopers.google.com%2Fspeed%2Fdocs%2Finsights%2FEnableCompression)

### **Lyhennä palvelimen vastausaikaa**

Palvelin vastasi nopeasti. Lue lisää [palvelimen vastausajan optimoinnista](http://sitedesk.net/redirect.php?url=https%3A%2F%2Fdevelopers.google.com%2Fspeed%2Fdocs%2Finsights%2FServer).

**Priorisoi näkyvä sisältö**

Olet priorisoinut sivun yläosan sisällön oikein. Lue lisää [näkyvän sisällön priorisoimisesta](http://sitedesk.net/redirect.php?url=https%3A%2F%2Fdevelopers.google.com%2Fspeed%2Fdocs%2Finsights%2FPrioritizeVisibleContent).